# Using Shape Expressions (ShEx) to Share RDF Data Models and to Guide Curation with Rigorous Validation

ESWC 2019

Katherine Thornton, Harold Solbrig, Gregory Stupp, Jose Labra, Daniel Mietchen, Eric Prud'Hommeaux and Andra Waagmeester 5 June, 2019

• <https://w.wiki/4dr>

- 2 partially overlapping communities:
- ShEx Community Group
- Wikidatans
- ShEx is a formal modeling and validation language for RDF graphs
- Allows humans and machines communicate unambiguously about data assets
- Supports agile development of data models
- Learn more: <http://shex.io>
- [shex.js \(runs on n3.js\)](https://github.com/shexSpec/shex.js)
- [SHACLex \(Scala\)](http://labra.weso.es/shaclex/)
- [ShexJava](http://shexjava.lille.inria.fr/)
- [PyShEx](https://github.com/hsolbrig/PyShEx)
- [Ruby ShEx](https://github.com/ruby-rdf/shex)
- 1088 validation tests
- 99 negative syntax tests
- 14 negative structure tests
- 408 schema conversion tests between ShExC, ShExJ and ShExR
- [ShEx2 Simple Online Validator](https://rawgit.com/shexSpec/shex.js/master/packages/shex-webapp/doc/shex-simple.html) (JavaScript)
- [RDF Shape](http://shaclex.herokuapp.com/) (Scala)
- FHIR (medical)
- GeneWiki (biomedical)
- Digital Preservation (computing)

### Use Case One: FHIR

- Fast Healthcare Interoperability Resources (FHIR) specification defines 130+ healthcare resources and how they are represented in RDF, XML and JSON
- The FHIR documentation production framework calls the Shaclex implementation
- Exchange of electronic medical records generated in different software systems

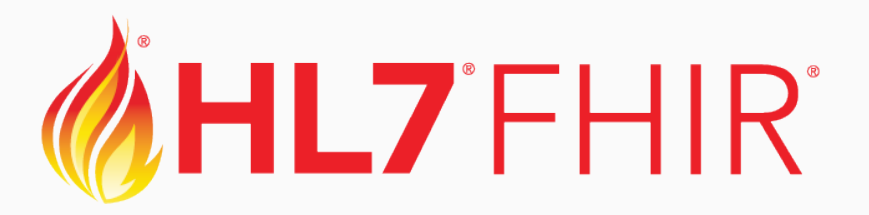

### **FHIR schema example**

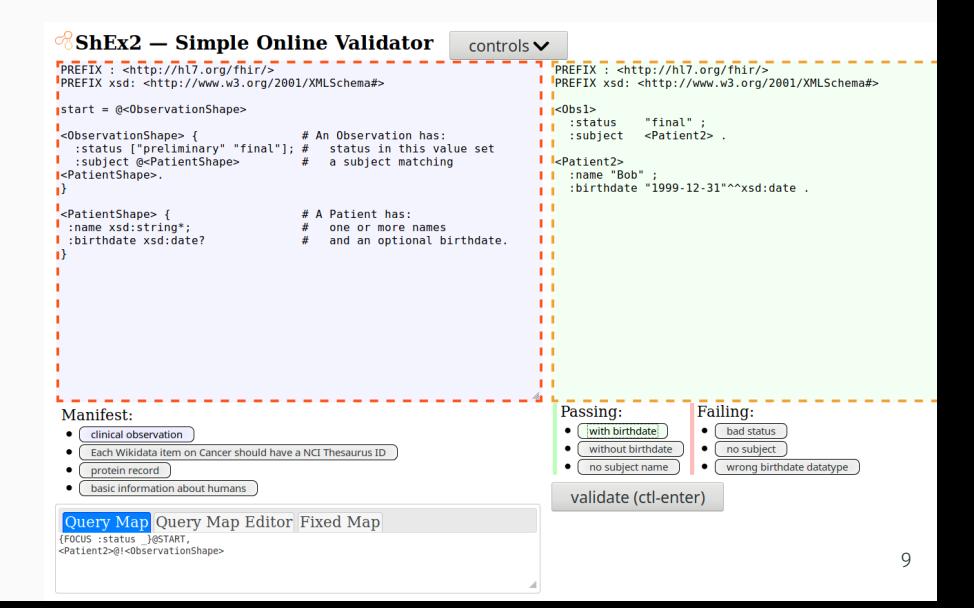

- Wikidata does not have pre-defined data models
- ShEx schemas are used to share data models
- ShEx schemas are used to validate entity data, relevant for data quality
- 28 May new namespace in Wikidata for schemas (E)
- Store schemas in Wikidata
- Use schemas for validation in a version of ShEx2 Simple Online Validator
- Discuss and extend schemas where the Wikidata community works
- Support for multilingual labels and descriptions
- Talk pages and revision history per schema

### E namespace on Wikidata

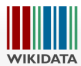

Main page Community portal Project chat Create a new Item Create a new Lexeme

Recent changes

Random item

Query Service

**Nearby** 

Donate

**Print/aynort** 

Download as PDF

**Belated changes** Special pages

**Permanent link** Page information

Cite this page

Help

Tools What links here EntitySchema Discussion

### Software Titles (E16)

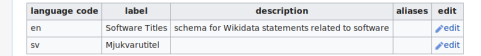

PREFIX xsd: <http://www.w3.org/2001/XMLSchema#> PREFIX prov: <http://www.w3.org/ns/prov#> PREFIX wd: <https://www.wikidata.org/wiki/> PREFIX wdt: <http://www.wikidata.org/prop/direct/> PREFIX p: < http://www.wikidata.org/prop/> PREETX no: <http://www.wikidata.org/prop/qualifier/> PREFIX xsd: <http://www.w3.org/2001/XMLSchema#> PREFIX prv: <http://www.wikidata.org/prop/reference/value/> PREFIX pr: <http://www.wikidata.org/prop/reference/> PREFIX ps: <http://www.wikidata.org/prop/statement/> PREFIX rdfs: <http://www.w3.org/2000/01/rdf-schema#> PREFIX schema: <http://schema.org/>

# Shape expression for Wikidata statements related to software

start = @<#wikidata-software>

<#wikidata-software> { #statements

(p:P31 @<#P31 instance of software> |p:P279 @<#P279 subclass of software>)+ ;

p:P178 @<#P178 developer>+:

p:P306 @<#P306 operating system>+;

p:P577 @<#P577 publication date>\*;

p:P1072 @<#P1072\_readable\_file\_format>+;

p:P1073 @<#P1073 writable file format>\*;

p:P144 @<#P144 based on>\*;

p:P277 @<#P277\_programming\_language>\*;

p:P973 @<#P973 described at URL>\*;

p:P1343 @<#P1343 described by source>\*;

p:P348 @<#P348 software version>\*;

### Use Case Two: ShEx is used in GeneWiki

- Started in 2008, goal to create and maintain **infoboxes** in English-language Wikipedia articles about human genes
- In 2012, shifted from curating infoboxes on Wikipedia pages to curating the corresponding items on Wikidata
- 24k human genes and 20k mouse genes
- $\cdot$  8,700 disease concepts from the Disease Ontology
- 2,700 FDA-approved drugs

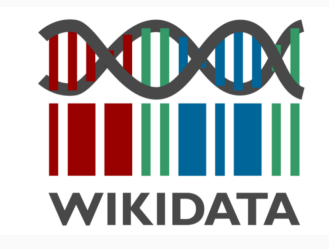

### Infobox populated by structured data from Wikidata

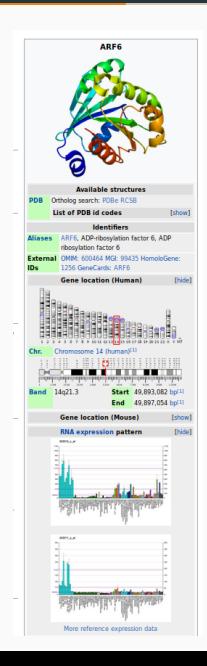

• [Schema E37 on Wikidata](https://www.wikidata.org/wiki/EntitySchema:E37)

### Validation in Wikidata's Toolforge implementation

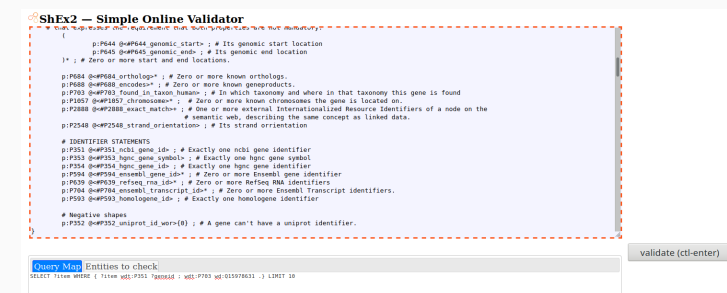

#### Vwd-O40108@START

#### **Xwd:O227339@ISTART**

validating http://www.wikidata.org/entity/0227339\_as\_//www.wikidata.org/wiki/Special:EntitySchemaText/E37#wikidata-human-gene: validating http://www.wikidata.org/entity/statement/0227339-b0607ff1-4570-23cc-85b4-c2fa23121060:

validating http://www.wikidata.org/entity/0422445

NodeConstraintError: expected to match [+http://www.wikidata.org/entity/07187» <http://www.wikidata.org/entity/028747295» <http://www.wikidata.org/entity/027887» <http://www.wikidata.org/entity/0284578> <http://www.wikidat

#### Vwd:Q238509@START

 $Vwd:0248215@START$ 

 $Vwd:Q282418@START$ 

Vwd:O286987@START

Vwd:Q289013@START

#### **Xwd:0305481@ISTART**

validating http://www.wikidata.org/entity/0305481 as //www.wikidata.org/wiki/Special:EntitySchemaText/E37#wikidata-human-gene:

validating http://www.wikidata.org/entity/statement/0305481-22FAA446-1278-45CA-AD9C-6480517DA189

validating http://www.wikidata.org/reference/503d708cd6c6cc9d3acfc20457905a4eb5c8961e: exceeds cardinality

validating http://www.wikidata.org/entity/statement/0305481-B4865C3A-9CA2-47D5-A87C-BE92AC525F44:

validating http://www.wikidata.org/reference/4e41b88d58balb8f572988a35e4a88a28e3feade:

Missing property: http://www.wikidata.org/prop/reference/P854

validating http://www.wikidata.org/entity/016335166:

Error validating http://www.wikidata.org/entity/010335166 as {"type":"NodeConstraint","values":["http://www.wikidata.org/entity/020641742"]}: value http://www.wikidata.org/entity/010335166 not found in set ["http://www.

 $Vwd:O410688@START$ 

- [WDI was created by the GeneWiki team within the Su Lab](https://github.com/SuLab/WikidataIntegrator)
- Used to write the bots that populate data in the biomedical domain
- PyShEx has now been combined with WDI
- Power tool for working with ShEx in the Wikidata ecosystem

### Use Case Three: ShEx is used in Digital Preservation

- Many cultural heritage organizations have legacy software in their collections
- The software stored on CD-ROMs and floppy disks at risk of deterioration
- If people would like to use the software, the organization might not have relevant computing environments

## Describing Software and File formats in Wikidata

- Creating items in Wikidata for resources in the domain of computing
- Creating machine-actionable metadata to describe configured emulated environments
- Proposing data models to be discussed with the community
- Testing entity data for conformance to schemas

### **Screenshot of Validation**

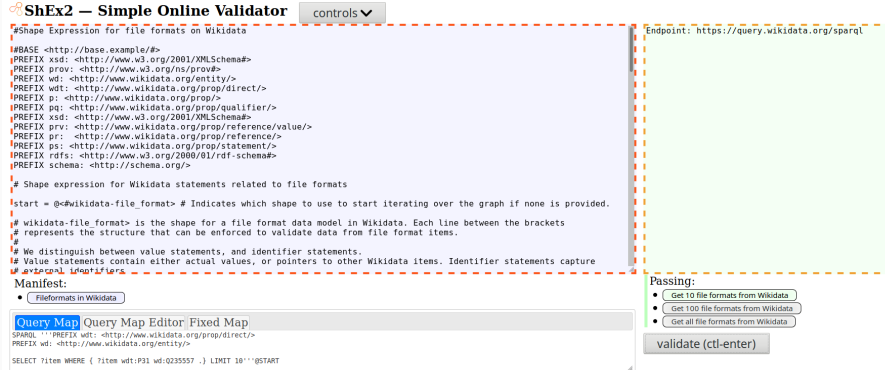

 $\sqrt{\text{wd}: \text{Q}684554\text{@START}}$ 

 $Vwd:Q691652@START$ 

 $\sqrt{\text{wd}:}$ Q719519@START

 $Vwd:Q722609@START$ 

 $\sqrt{\text{wd}:}$ Q723030@START

 $\sqrt{\text{wd}:}$ Q726218@START

 $\sqrt{\text{wd}:}$ Q731135@START

√wd:Q737207@START

 $\sqrt{\text{wd}:}$ Q741654@START

 $\sqrt{\text{wd}:}$ Q743275@START

- Implementations in multiple languages under open source licenses
- Concise, human-readable syntax
- Comprehensive test suite

### Find ShEx Papers

- Scholia is a Wikidata-based service that generates scholarly profiles
- [Scholia for shex](https://tools.wmflabs.org/scholia/topic/Q29377880)

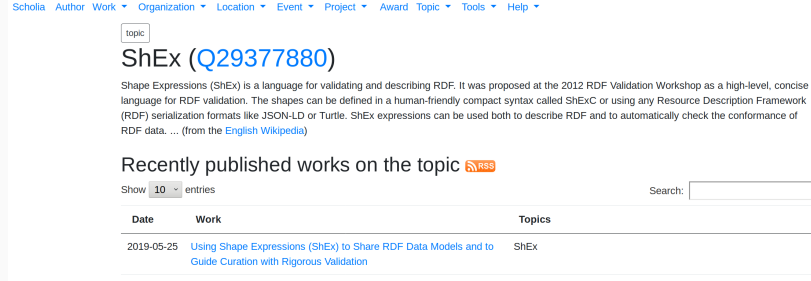

2018-09-14 XMLSchema2ShEx: Converting XML validation to RDF validation Extensible Markup Language // ShEx • Primer: <http://shex.io/shex-primer/>

- [Wikidata Wikiproject ShEx](https://www.wikidata.org/wiki/Wikidata:WikiProject_ShEx)
- [Schema namespace](https://www.wikidata.org/wiki/EntitySchema:E1)

## Join the conversation

· ShEx Gitter

- [W3C Community Group](https://www.w3.org/community/shex/)
- You are welcome to join if ShEx is of interest to you

Questions?